Załącznik nr 3 do SIWZ

………………………………… (nazwa i adres Wykonawcy)

Nr postępowania: ZP/21/055/D/19

## FORMULARZ RZECZOWO-CENOWY

w postępowaniu o zamówienie publiczne prowadzonym w trybie przetargu nieograniczonego na dostawę: Oprogramowania dla Centrum Nauczania Matematyki i Kształcenia na Odległość Politechnika Gdańska.

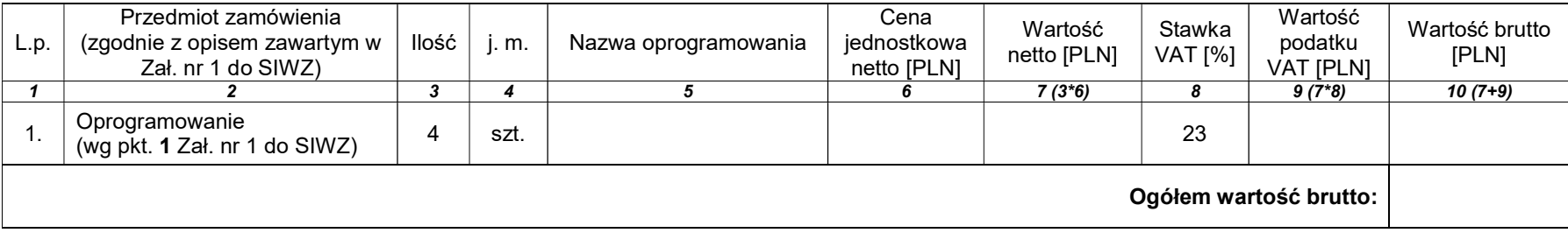

…......................................... …........................................................

 ( miejscowość, data) (podpis i pieczęć upoważnionego przedstawiciela Wykonawcy)